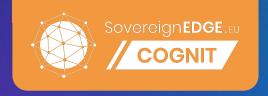

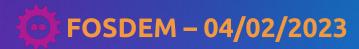

# Deploying Kubernetes across Hybrid and Multi-Cloud Environments Using OpenNebula

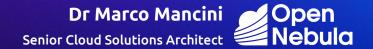

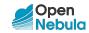

### What is OpenNebula?

The open source Cloud & Edge Computing Platform bringing real freedom to your Enterprise Cloud 🚀

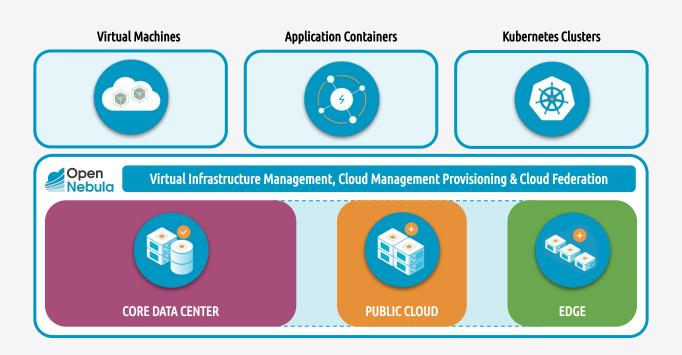

- Minimizes complexity
- Avoids "Vendor Lock-in" 

  Reduces resource consumption
  - Slashes operating costs

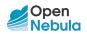

## **Building Your Enterprise Cloud**

A comprehensive solution offering flexibility, scalability, simplicity, and vendor independence

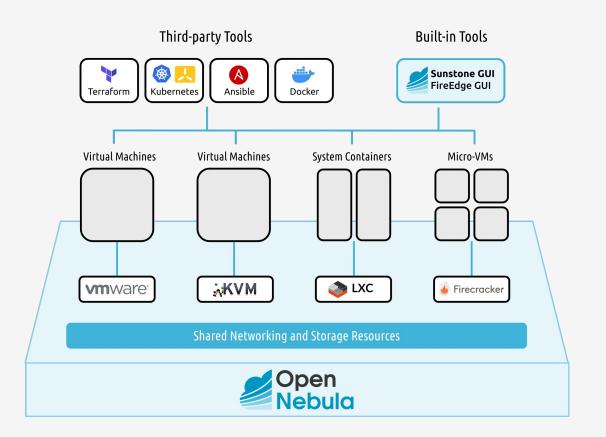

- ✓ Multi-Tenancy
- ✓ Self-Service
- ✓ Elasticity
- ✓ Multi-Tier Apps
- ✓ High Availability
- ✓ Federation
- ✓ Provisioning
- ✓ Multi-Cloud
- ✓ VMs + Containers

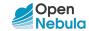

#### **Expanding to the Multi-Cloud**

Single control panel to avoid vendor lock-in, reduce costs, and ensure workload portability

- Any Application

  VMs, multi-VM services,

  containers, and k8s clusters
  on a shared environment
- 2 Uniform Management
  Homogeneous layer for
  user and workload
  management and
  operation
- 1 Any Infrastructure
  Automatic provision of resources from cloud providers

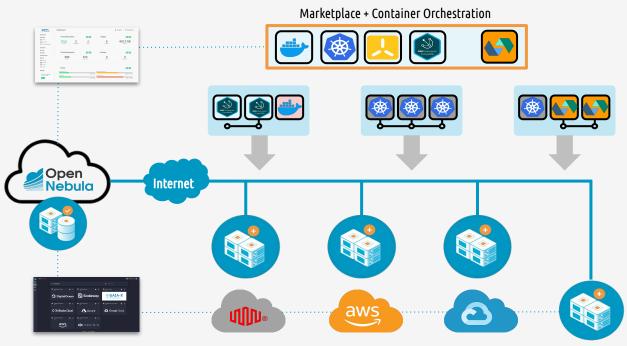

**Cloud & Edge Providers** 

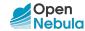

## Kubernetes on OpenNebula

Deployment, management and scaling of Kubernetes clusters on OpenNebula

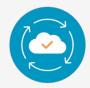

#### Simplified Lifecycle Management

Offer abstraction from physical hardware, with easy deployment, resize and overprovision if necessary

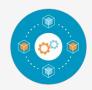

#### Central Management for All Workloads

Encompass k8s clusters with other virtualized workloads using a single control layer to reduce complexity, consumption and operating costs

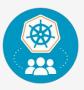

#### Kubernetes as a Service

Build a multi-tenant self-service environment for the execution of k8s clusters on a shared physical infrastructure

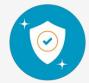

#### **Enhanced Security**

Enhance security thanks to the additional layer provided by hardware virtualization to isolate resources pools on the same host

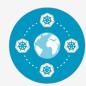

#### Fast Deployment on any Infrastructure

Automatically deploy and manage multiple k8s clusters across on-premises, edge and cloud locations to enable large-scale

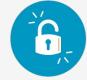

#### No Provider Lock-in

Deploy k8s anywhere, with the configuration you want and following the same process

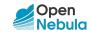

## **OneKE Appliance**

A minimal out of the box hyperconverged Kubernetes platform in OpenNebula 🚀

#### Features:

- ☐ Kubernetes version 1.24
- Based on RKE2
- Multi-master ready
- Canal CNI networking
- CNCF Longhorn distributed storage
- Traefik Ingress Controller
- MetalLB load balancer

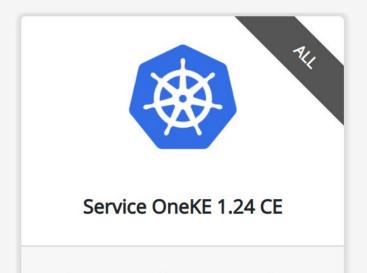

Multi-master Kubernetes 1.24 cluster

for KVM and vCenter hosts, orchestrated by OneFlow

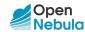

## **OneKE Service Components**

**OneFlow Service Components** 

**VNF**: Load Balancer for Control-Plane

Master: Control-Plane nodes

Worker: Nodes to run your workloads on

**Storage**: Dedicated storage nodes for Persistent Volumes

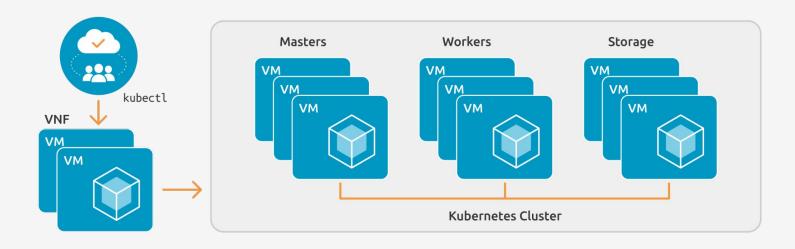

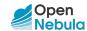

## High Available Kubernetes Cluster

High Availability Multi-Master

VNF provides a **load-balancer for HA Multi-Master** control-plane

VNF is based on keepalived and can be scaled up to run on multiple VMs

Control-Plane Endpoint VIP is provided by ONEAPP\_VNF\_LB0\_IP context parameter

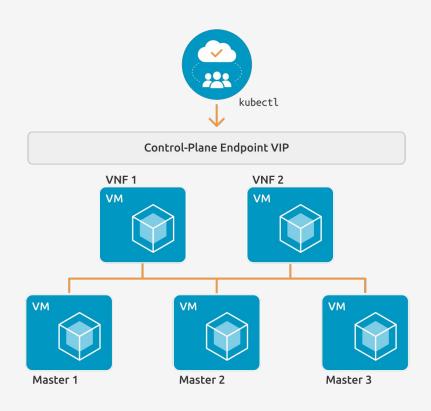

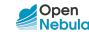

#### **Persistent Volumes**

Longhorn-based solution for your Persistent Volume Needs

**Persistent volume** data are hold on Storage Nodes

Multiple Storage Nodes can be instantiated for Replicas

Deployment of regular pods onto the Storage nodes is prevented (tainted with NoSchedule)

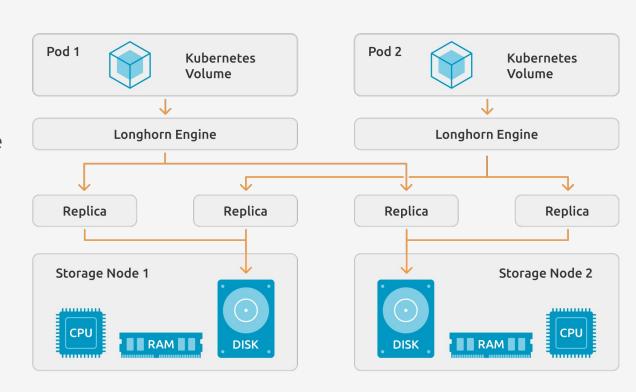

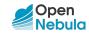

#### Ingress Controller Service

Exposing Kubernetes Pods and Services through Traefik

Ingress Controller based on **Traefik** in order to expose HTTP and HTTPS routes from outside the K8s cluster

Traffic routing is controlled by rules defined on the Ingress resource. Traefik is exposed on a NodePort type of the Kubernetes Service.

An Ingress does not expose arbitrary ports or protocols; exposing services other than HTTP and HTTPS to the internet typically uses a LoadBalancer service.

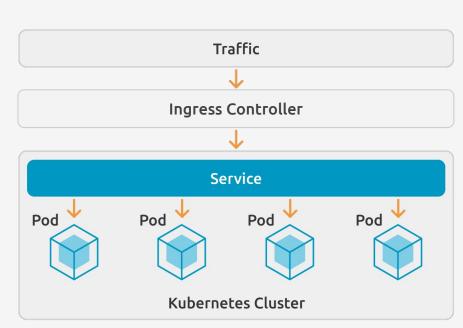

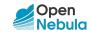

#### **Load Balancer Service**

Exposing Kubernetes Pods and Services through MetalLB

**MetalLB** allows pods or deployments to be exposed as a service of the type LoadBalancer.

MetalLB by default is configured as ARP Layer2 LoadBalancer.

MetalLB supports also BGP Layer3 loadbalancing. The user can provide the proper configuration via the contextualization parameter ONEAPP\_K8S\_LOADBALANCER\_CONFIG

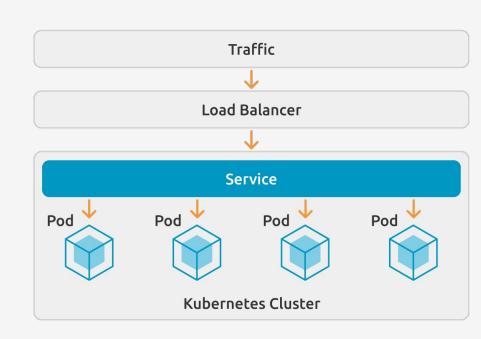

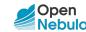

## **Today's Demo**

A View From the Eagle's Eye

1 Create Multi-Cloud

Use OpenNebula to expand your on-premise infrastructure with bare-metal resources from public cloud/edge providers.

Deploy K8s Cluster

Import the **OneKE Appliance** from the OpenNebula Public Marketplace and instantiate a Kubernetes cluster.

3 Launch Application

Deploy an application on the new Kubernetes cluster using **kubectl** and the official image from Docker Hub.

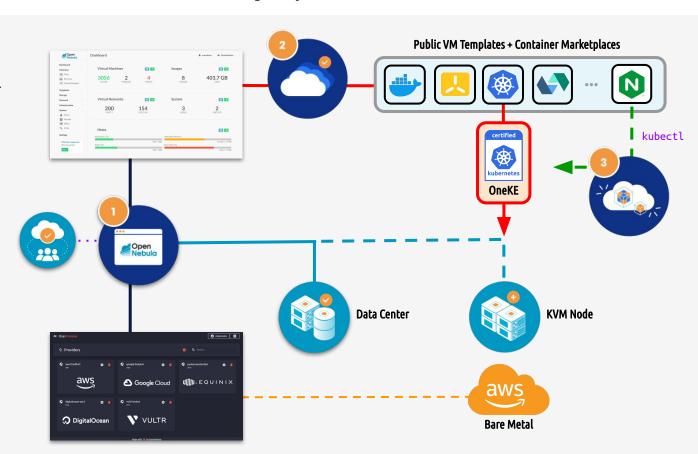

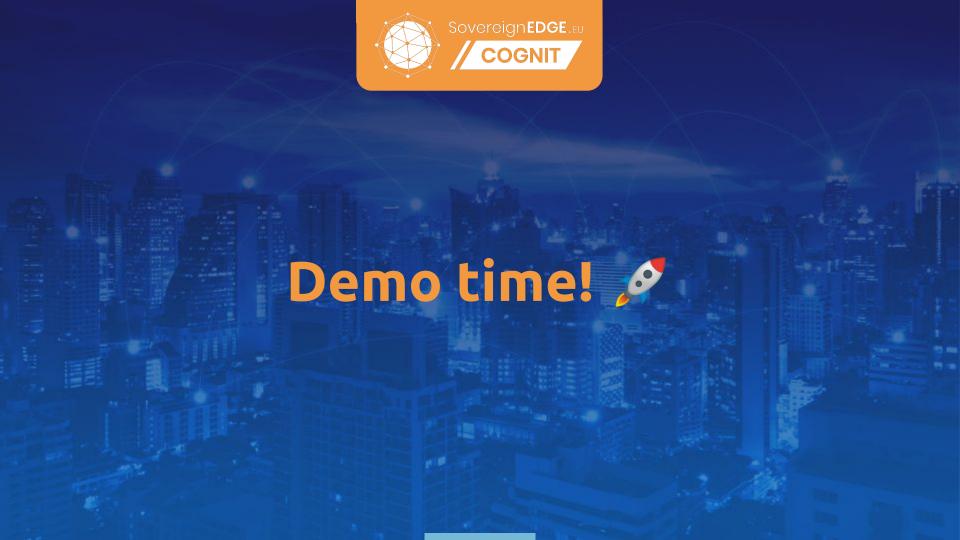

II a tennen

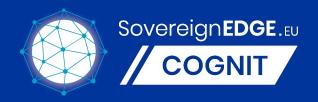

## A Cognitive Serverless Framework for the Cloud-Edge Continuum

#### **COGNIT.**SovereignEdge.EU

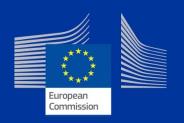

A project coordinated by **OpenNebula Systems** and funded by the European Union's **Horizon Europe** Research and Innovation programme, under Grant Agreement 101092711 – SovereignEdge.Cognit (2023-2025)